## **JIRA** Icons

Here are different Icons for Projects, IssueTypes and Priority - Partly with Gimp or Acorn files

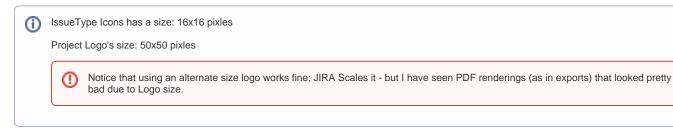

https://confluence.atlassian.com/display/JIRA/Customizing+the+Look+and+Feel

- Priority Icons Set 1 Multiple Colors
- Set 2 Red
- Set 3 Color with White background
- Set 4 Black style